## CS 3520/6520 Fall 2024 Practice Midterm Exam 2

Name: \_\_\_\_\_\_\_\_\_\_\_\_\_\_\_\_\_\_\_\_\_\_\_\_\_\_\_\_

Instructions: You have eighty minutes to complete this open-book, open-note exam. Electronic devices are allowed only to consult notes, slides, or books (not videos) from local storage. Network use to look up technical information is prohibited, you cannot use Dr-Racket, and use of any interpreter or large language model is not allowed. Ask the proctor for extra pages if needed. Questions are on both sides of the page, and there are 18 questions total.

Note on actual exam: Like this practice exam, the actual exam will refer to the "lambda\_k.rhm" interpreter for the questions that are not about eager versus lazy evaluation. If you need the interpreter for reference to answer the questions, please have a copy ready. There will be fewer questions on the actual exam.

For each of the following, show the results produced by an eager variant of Moe and a lazy variant of Moe and (redundantly) circle whether the results are the same or different. When showing results, write "error" for an error result, write "function" for a function result, and write a specific number for a number result. Two function results are always the same, even if the two functions might behave differently when applied. Similarly, two errors are the same even if they might come with different messages.

**1.** 1 + 2  $\frac{1}{2}$  5 points

Eager: \_\_\_\_\_\_\_\_\_\_\_\_\_\_\_\_\_\_\_\_\_\_ Lazy: \_\_\_\_\_\_\_\_\_\_\_\_\_\_\_\_\_\_\_\_ same / different **2.** (fun (y):  $12)(1(2))$  5 points Eager: \_\_\_\_\_\_\_\_\_\_\_\_\_\_\_\_\_\_\_\_\_\_ Lazy: \_\_\_\_\_\_\_\_\_\_\_\_\_\_\_\_\_\_\_\_ same / different **3.** fun (x):  $((\text{fun } (y): 12)(1(2)))$  5 points Eager: \_\_\_\_\_\_\_\_\_\_\_\_\_\_\_\_\_\_\_\_\_\_ Lazy: \_\_\_\_\_\_\_\_\_\_\_\_\_\_\_\_\_\_\_\_ same / different **4.** 1 + ((fun (y): 12)(1(2))) 5 points Eager: \_\_\_\_\_\_\_\_\_\_\_\_\_\_\_\_\_\_\_\_\_\_ Lazy: \_\_\_\_\_\_\_\_\_\_\_\_\_\_\_\_\_\_\_\_ same / different **5.** 1 + ( $(fun (x): 1 + 13) (1 + (fun (z): 12))$ ) 5 points Eager: \_\_\_\_\_\_\_\_\_\_\_\_\_\_\_\_\_\_\_\_\_\_ Lazy: \_\_\_\_\_\_\_\_\_\_\_\_\_\_\_\_\_\_\_\_ same / different **6.** 1 + ((fun (x):  $x + 13$ )(1 + (fun (z): 12))) 5 points Eager: \_\_\_\_\_\_\_\_\_\_\_\_\_\_\_\_\_\_\_\_\_\_ Lazy: \_\_\_\_\_\_\_\_\_\_\_\_\_\_\_\_\_\_\_\_ same / different

7. Suppose a garbage-collected interpreter uses the following three kinds of records: 14 points

- Tag 1: a record containing two pointers
- Tag 2: a record containing one pointer and one integer
- Tag 3: a record containing one integer

The interpreter has one register, which always contains a pointer, and a memory pool of size 22. The allocator/collector is a two-space copying collector, so each space is of size 11. Records are allocated consecutively in to-space, starting from the first memory location, 0.

The following is a snapshot of memory just before a collection where all memory has been allocated:

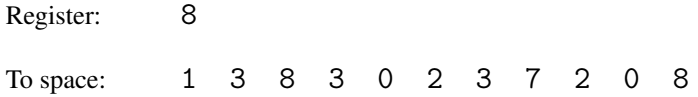

What are the values in the register and the new to-space (which is also addressed starting from 0) after collection? Assume that unallocated memory in to-space contains 0.

Register:

To space:

In "lambda\_k.rhm", what final result will the following continue calls produce? Show your answer as a Shplait Value, or write *error* if the continue call leads to an error instead of a result Value.

The actual exam will have fewer of these.

```
8. \blacksquare 7 points
continue(doPlusK(intV(8),
          doneK()),
      intV(-1)9. 7 points
continue(doAppK(closV(#'x,
             parse('x * x'),
             mt_env),
          doPlusK(intV(1),
              doneK())),
      intV(3)
```

```
10. \frac{7 \text{ points}}{2 \text{ points}}
```

```
continue(appArgK(parse('fun (f): f(y)'),
                 extend\_env(bind(\#'y, intV(5)), mt\_env),doneK()),
         intV(3)
```

```
11. \frac{7 \text{ points}}{2 \text{ points}}
```

```
continue(appArgK(parse('fun (f): f(y)'),
                 extend_env(bind(#'y, intV(5)), mt_env),
                 doneK()),
        closV(#'g,
               parse('g(fun (q): q + (-1 * y)'),
               extend_env(bind(#'y, intV(7)), mt_env)))
```
Each remaining question shows an expression plus a candidate trace of interp and continue using the "lambda\_k.rhm" interpreter. The trace should show all calls to interp and continue in the right order with the right arguments. If interp or continue eventually reports an error, the trace should show *error* at the end of the trace, and without omitting any calls to interp or continue that are made. A final, non-error result does not need to be shown.

For each question, mark the trace as "correct" if it correctly shows the complete interp and continue trace. For an incorrect trace, identify the first place where the trace is wrong (which would be the end if the trace is incomplete) and provide the correct next term—either a full interp call or a full continue call—that should appear at that position.

Keep in mind that parse desugars let, so parse('let  $x = 1$ :  $x'$ ) is interchangeable with parse (' $(fun (x): x)(1)$ '), for example.

## The actual exam will have fewer of these.

**12.** 10 points

```
2 + 1[1] interp(parse('2 + 1'),
           mt_env,
           doneK())
[2] interp(parse('2'),
           mt_env,
           K1 = \text{plusSecondK}(\text{parse('1'), mt\_env, doneK())[3] continue(K1,
              intV(2)[4] interp(parse('3'),
           mt_env,
           K2 = \text{doPlusK(intV(2), doneK())}[5] continue(K2,
             intV(3)[6] continue(doneK(),
             intV(5)
```
**13.**  $\frac{10 \text{ points}}{10 \text{ points}}$ 

```
fun (x):
   5
[1] interp(parse('fun (x): 5'),
           mt_env,
          doneK())
[2] continue(doneK(),
             closV(#'x, parse('5'), mt_env))
```
**14.**  $\frac{10 \text{ points}}{10 \text{ points}}$ 

```
let f = (fun (x)):
              x + 1:
    f(10)
[1] interp(parse('(fun (f): f(10))(fun (x): x + 1)'),mt_env,
             doneK())
[2] interp(parse('fun (f): f(10)'),
             mt_env,
             K1 = \text{appArgK}(\text{parse('fun (x): x + 1'), mt\_env, doneK())[3] continue(K1,
               V1 = \text{closV}(\text{#}'f, \text{parse}('f(10)'), \text{mt\_env}))[4] interp(parse('fun (x): x + 1'),mt_env,
             K2 = \text{doAppK(V1, doneK())}[5] continue(K2,
               V2 = \text{closV}(\# 'x, \text{ parse} ('x + 1'), \text{ mt\_env})[6] interp(parse('f(10)'),
             E1 = extend\_env(bind(* 'f, V2), mt\_env),doneK())
[7] interp(parse('f'),
             E1,
             K3 = appArgK(parse('10'), E1, doneK())[8] continue(K3,
               V2)
[9] interp(parse('10'),
             E1,
             K4 = \text{doAppK}(V2, \text{doneK}())[10] continue(K4,
               intV(10)[11] \text{interp}(\text{parse('x + 1')}),
             E2 = ext{extend\_env}(bind(\#'x, intV(10)), mt\_env),
             doneK())
[12] interp(parse('x'),
             E2,
             K5 = \text{plusSecondK}(\text{parse('1'), E2, doneK)}[13] continue(K5,
               intV(10))
[14] interp(parse('1'),
             E2,
             K6 = doPlusK(intV(10), doneK())[15] continue(K6,
               intV(1)[16] continue(doneK(),
               intV(11))
```
7

**15.**  $\blacksquare$  10 points

```
let f = (fun (x)):
              x + 1:
    f
[1] interp(parse('(fun (f): f)(fun (x): x + 1)'),
            mt_env,
            doneK())
[2] interp(parse('fun (f): f'),
            mt_env,
            K1 = appArgK(parse('fun (x): x + 1'), mt_env, doneK())[3] continue(K1,
              V1 = \text{closV}(\# \text{'}f, \text{parse}(\text{'}f'), \text{mt\_env}))[4] interp(parse('fun (x): x + 1'),mt_env,
            K2 = \text{doAppK(V1, doneK())}[5] continue(K2,
               \text{closV}(\text{#'}x, \text{ parse}('x + 1'), \text{ mt\_env}))[6] interp(parse('x + 1'),mt_env,
            doneK())
[7] interp(parse('x'),
            mt_env,
            plusSecondK(parse('1'), mt_env, doneK()))
[8] error
```
**16.**  $\frac{10 \text{ points}}{10 \text{ points}}$ 

```
(fun(x)):
     fun (y):
       fun (x):
         x)(1)(2)(0)
[1] interp(parse('(fun (x): fun (y): fun (x): x)(1)(2)(0)'),mt_env,
             doneK())
[2] interp(parse('(fun (x): fun (y): fun (x): x)(1)(2)'),mt_env,
            K1 = appArgK(parse('0'), mt_env, doneK())[3] interp(parse('(fun (x): fun (y): fun (x): x)(1)'),mt_env,
             K2 = appArgK(parse('2'), mt_env, K1))[4] interp(parse('fun (x): fun (y): fun (x): x'),mt_env,
            K3 = appArgK(parse('1'), mt_env, K2))[5] continue(K3,
               V1 = \text{clos}V(\text{#'}x, \text{ parse('fun (y): fun (x): x'), mt\_env)})[6] interp(parse('0'),
            mt_env,
            K4 = \text{doAppK}(V1, K2)[7] continue(K4,
               intV(0)[8] interp(parse('fun (y): fun (x): x'),E1 = ext{end\_env}(bind(\#'x, intV(0)), mt\_env),K2)
[9] continue(K2,
               V2 = \text{closV}(\# \forall y, \text{parse}(\forall \text{fun}(x): x \forall y, \text{ E1}))[10] interp(parse('2'),
            mt_env,
             K5 = \text{doAppK}(V2, K1)[11] continue(K5,
               intV(2)[12] interp(parse('fun (x): x'),
            E2 = extend_env(bind(\#'y, intV(2)), E1),K1)
[13] continue(K1,
               V3 = \text{closV}(\# \ 'x, \ \text{parse}('x'), \ E2))[14] interp(parse('1'),
            mt_env,
            K6 = \text{doAppK}(V3, \text{doneK}())[15] continue(K6,
               intV(1)
```
[16] interp(parse('x'),  $extend_{env}(bind(\#'x, intV(1)), E2),$  $doneK()$ [17] continue(doneK(),  $intV(1)$ 

**17.**  $\qquad \qquad$  10 points

```
let f = (fun (x)):
              fun(y):
                x(y):
    f(fun (z)):
        z)(1)
[1] interp(parse('(fun (f): f(fun (z): z)(1))(fun (x): fun (y): x(y))'),mt_env,
             doneK())
[2] interp(parse('fun (f): f(fun (z): z)(1)'),
             mt_env,
             K1 = appArgK(parse('fun (x): fun (y): x(y)'),
                             mt_env,
                             doneK()
                          ))
[3] continue(K1,
               V1 = \text{closV}(\# \text{'}f, \text{parse}(\text{'}f(fun(z): z)(1) \text{'}), \text{mt\_env}))[4] interp(parse('fun (x): fun (y): x(y)'),
             mt_env,
             K2 = \text{doAppK(V1, doneK())}[5] continue(K2,
               V2 = \text{closV}(* 'x, \text{ parse('fun (y): x(y)'), mt\_env)}[6] interp(parse('f(fun (z): z)(1)'),
             E1 = extend_env(bind(#'f, V2), mt_env),
             doneK())
[7] interp(parse('f(fun (z): z)'),
             E1,
             K3 = appArgK(parse('1'), E1, doneK())[8] interp(parse('f'),
             E1,
             K4 = appArgK(parse('fun (z): z'), E1, K3))[9] continue(K4,
               V2)
[10] interp(parse('fun (z): z'),
             E1,
             K5 = \text{doAppK}(V2, K3)[11] continue(K5,
               V3 = \text{closV}(\# \, 'z, \text{ parse}('z'), \text{ E1})[12] interp(parent); x(y); y(y),
             E2 = extend_env(bind(#'x, V3), mt_env),
             K3)
[13] continue(K3,
               V4 = \text{clos}V(\text{#y}, \text{parse('x(y)'), E2)})
```

```
[14] interp(parse('1'),
           E1,
           K6 = \text{doAppK}(V4, \text{doneK}())[15] continue(K6,
              intV(1)[16] interp(parse('x(y)')),
           E3 = ext{end\_env}(bind(\#'y, intV(1)), E2),doneK())
[17] interp(parse('x'),
            E3,
            KT = appArgK(parse('y'), E3, doneK())[18] continue(K7,
              V3)
[19] interp(parse('y'),
            E3,
            K8 = doAppK(V3, doneK()))
[20] continue(K8,
              intV(1)[21] interp(parse('z'),
            extend_env(bind(#'z, intV(1)), E1),
            doneK())
[22] continue(doneK(),
              intV(1)
```
18. This question is too mean to be on an exam, but if you check every detail, you 10 points should be able to find a mistake. Hint: the number of the step that is wrong is part of the expression for question 6.

```
let f = (fun (x)):
             -1 * x:
    f(10) + 8[1] interp(parse('(fun (f): f(10) + 8)(fun (x): -1 * x)'),
            mt_env,
            doneK())
[2] interp(parse('fun (f)): f(10) + 8'),mt_env,
            K1 = appArgK(parse('fun (x): -1 * x'), mt\_env, doneK())[3] continue(K1,
               V1 = \text{closV}(#'f, parse('f(10) + 8'), mt_env))
[4] interp(parse('fun (x): -1 * x'),
            mt_env,
            K2 = \text{doAppK(V1, doneK())}[5] continue(K2,
              V2 = \text{closV}(\text{#}'x, \text{ parse}('-1 * x'), \text{ mt\_env})[6] interp(parse('f(10) + 8'),E1 = extend_env(bind(#'f, V2), mt_env),
            doneK())
[7] interp(parse('f(10)'),
            E1,
            K3 = \text{plusSecondK}(\text{parse('8'), E1, doneK())[8] interp(parse('f'),
            E1,
            K4 = appArgK(parse('10'), E1, K3))[9] continue(K4,
              V2)
[10] interp(parse('10'),
            E1,
            K5 = dofpK(V2, K3)[11] continue(K5,
               intV(10)[12] interp(parse('-1 * x'),E2 = extend_env(bind(#'x, intV(10)), E1),
            K3)
[13] interp(parse('-1'),
            E2,
            K6 = \text{multSecondK}(\text{parse('x'), E2, K3)})[14] continue(K6,
               intV(-1)
```

```
[15] interp(parse('x'),
           E2,
           KT = \text{doMultK(intV(-1), K3))}[16] continue(K7,
              intV(10))
[17] continue(K3,
              intV(-10)[18] interp(parse('8'),
           E1,
           K8 = doPlusK(intV(-10), doneK())[19] continue(K8,
              intV(8))
[20] continue(doneK(),
              intV(-2)
```
## Answers

- 1. Eager: 3; Lazy: 3; Same
- 2. Eager: *error*; Lazy: 12; Different
- 3. Eager: *function*; Lazy: *function*; Same
- 4. Eager: *error*; Lazy: 13; Different
- 5. Eager: *error*; Lazy: 15; Different
- 6. Eager: *error*; Lazy: *error*; Same
- 7. Register: 0, To space: 2 3 8 1 6 0 3 0 0 0 0
- $8. \text{intV}(7)$
- 9.  $intV(10)$
- 10. *error*, because 3 is not a function
- 11. intV(-2)
- 12. Step [4] should have a 1 instead of 3: interp(parse('1'), mt\_env, K2).
- 13. Correct.
- 14. Correct.

15. The body expression  $x + 1$  should not be interped. Step [6] should be

interp(parse('f'), extend\_env(bind(#'f, V2), mt\_env), done\_k())

where V2 is the value argument to continue in step [5].

16. Starting at step [6], the expressions/values 0 and 1 are backwards. The final answer should be  $intV(0)$ . Step [6] should be

```
interp(parse('1'),
       mt_env,
       doAppK(V1, K2))
```
17. Correct.

18. Step 12 should have mt\_env in place of E1.